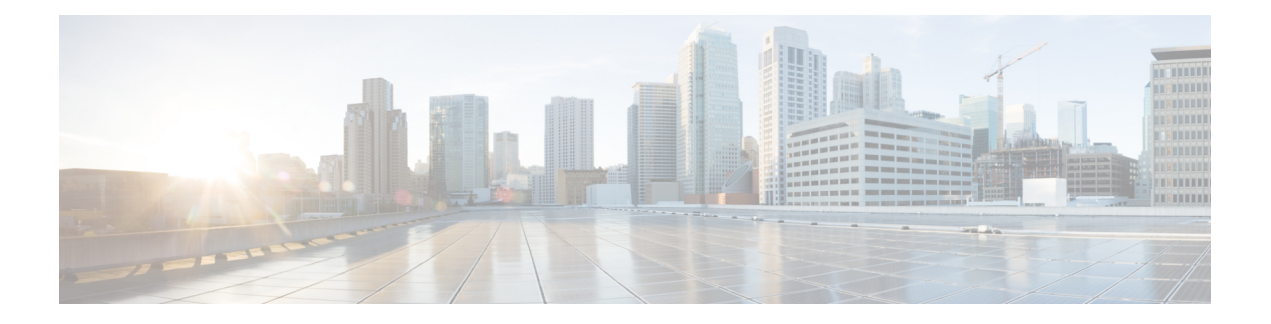

# **Votre caméra**

- À propos de [Caméra](#page-0-0) Webex Desk, à la page 1
- Informations nouvelles et modifiées pour la version 2.3(1) du [micrologiciel,](#page-1-0) à la page 2
- [Matériel](#page-1-1) de la caméra, à la page 2
- Spécifications relatives à [l'environnement](#page-3-0) physique et opérationnel de la caméra , à la page 4
- [Langues](#page-4-0) prises en charge, à la page 5
- [Nettoyer](#page-4-1) votre appareil photo, à la page 5
- Aide et informations [complémentaires,](#page-5-0) à la page 6
- [Conditions](#page-5-1) générales de la garantie matérielle limitée à un an de Cisco, à la page 6

## <span id="page-0-0"></span>**À propos de Caméra Webex Desk**

**Illustration 1 : Caméra Webex Desk**

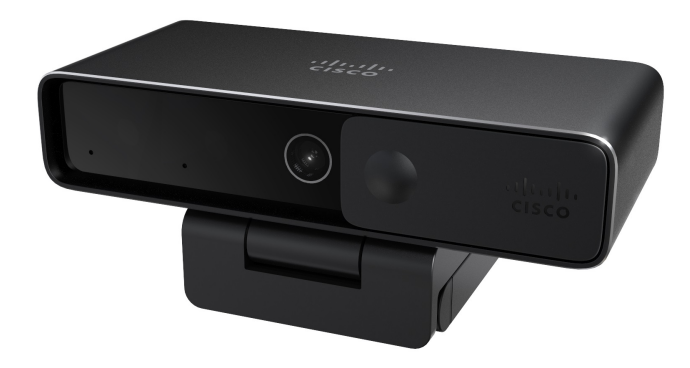

The Caméra Webex Desk est une caméra web USB pour la vidéoconférence, la diffusion vidéo en continu et l'enregistrement vidéo. La caméra fournit une vidéo Ultra HD jusqu'à 4K et un son haute définition.

Avec ses multiples options de résolution et de fréquence d'images, la caméra répond aux scénarios d'utilisation avec Webex App, Webex Meetings, Cisco Jabber, et toutes les applications de vidéoconférence et de diffusion vidéo de tiers les plus courantes. L'autofocus, la détection des visages et le zoom numérique 10x améliorent votre expérience vidéo pour les réunions et la diffusion vidéo.

La caméra est dotée d'un obturateur de confidentialité. Vous pouvez l'utiliser pour éteindre le flux vidéo et bloquer l'objectif de la caméra lorsque l'appareil n'est pas utilisé.

La caméra est équipée de deux microphones omnidirectionnels avec des fonctionnalités de suppression du bruit, fournissant une entrée audio pour les appels, les réunions et les enregistrements.

La caméra soutient Windows Hello pour une connexion sécurisée à votre système.

Le clip réglable avec un filetage pour trépied offre une flexibilité de montage sur un ordinateur portable, un écran externe, un trépied ou un support de bureau dans divers espaces de bureau ouverts, salles de réunion et bureaux à domicile. Les deux câbles USB livrés avec la caméra permettent de la connecter facilement à des ordinateurs ou des appareils dotés de ports USB-A ou USB-C pleinement fonctionnels.

Le Application Webex Desk Camera fonctionne avec la caméra et vous permet d'enregistrer des vidéos, de prendre des instantanés, de personnaliser les paramètres de la caméra et de mettre à jour le micrologiciel.

La caméra soutient l'inventaire facile des appareils et la gestion du lieu de travail sur Control Hub.

Pour plus de spécifications techniques, voir la fiche technique de la Webex Desk [Camera](https://www.cisco.com/c/en/us/products/collateral/collaboration/datasheet-c78-744525.html).

# <span id="page-1-0"></span>**Informations nouvelles et modifiées pour la version 2.3(1) du micrologiciel**

Les informations suivantes sont nouvelles ou modifiées pour la mise à jour de la 2.3 (1).

**Tableau 1 : Informations nouvelles et modifiées pour la version 2.3(1) du micrologiciel**

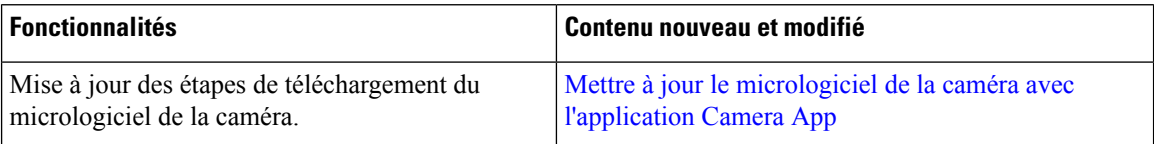

## <span id="page-1-1"></span>**Matériel de la caméra**

Les illustrations ci-dessous montrent l'avant, l'arrière et le bas de la caméra. Utilisez ces informations pour vous familiariser avec les fonctionnalités du matériel avant d'utiliser votre caméra.

**Illustration 2 : Caméra Webex Desk Vue de face**

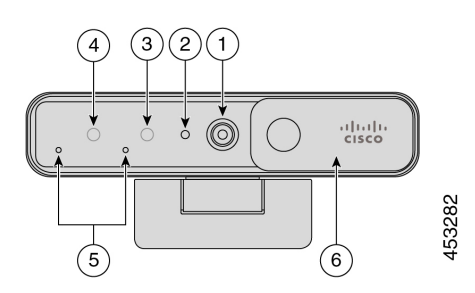

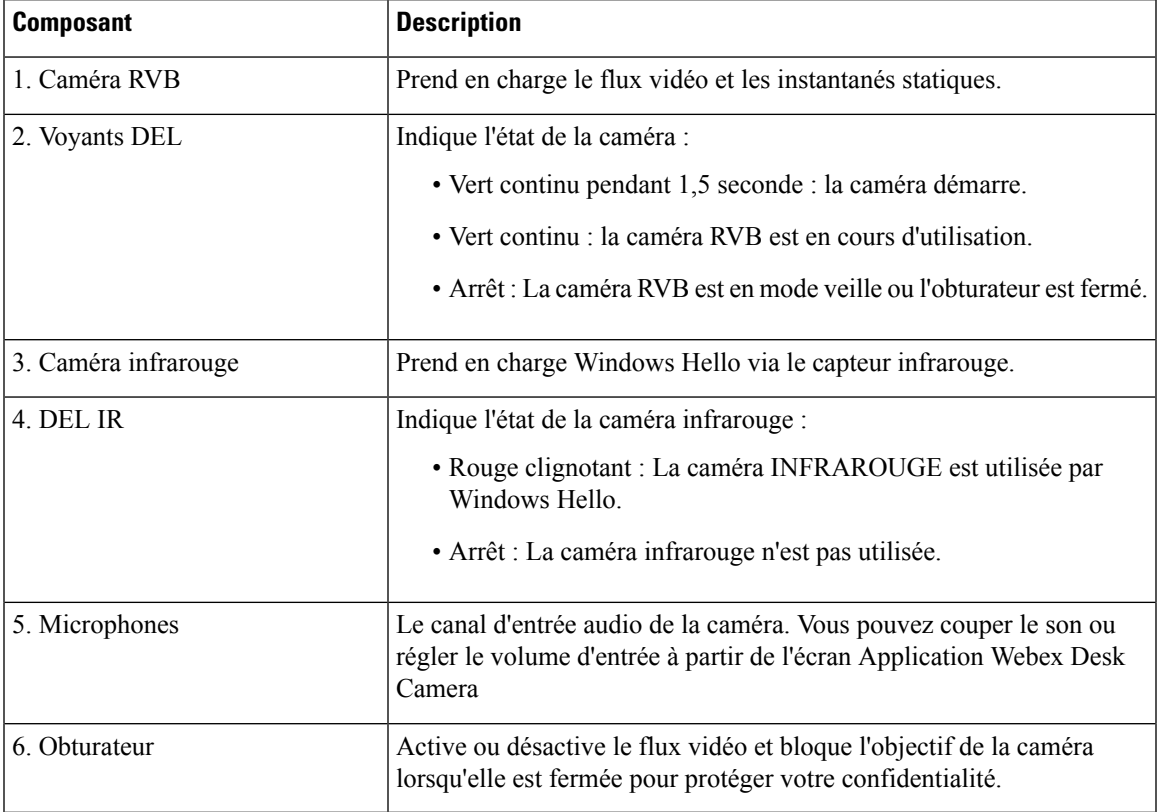

#### **Tableau 2 : Composants sur la face avant**

**Illustration 3 : Caméra Webex Desk vue arrière**

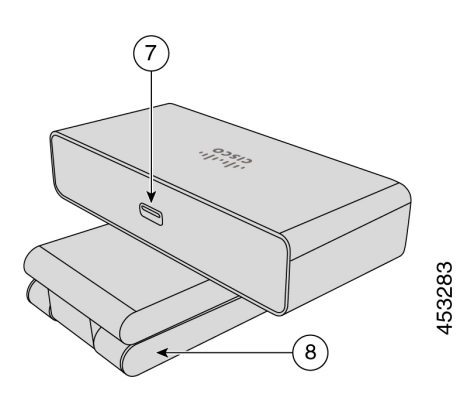

**Tableau 3 : Composants sur la face arrière**

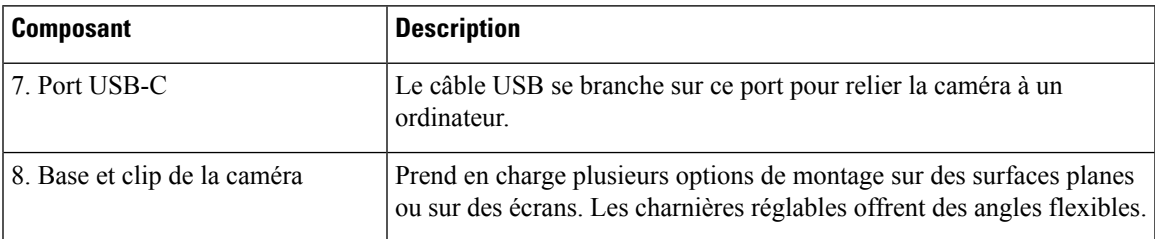

#### **Illustration 4 : Caméra Webex Desk vue du bas**

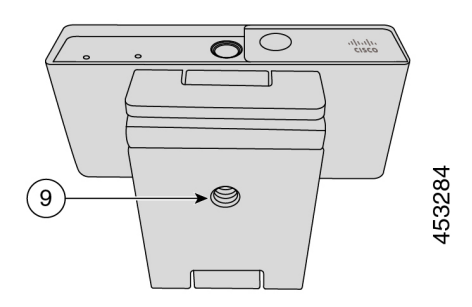

**Tableau 4 : Composants présents au bas de la caméra**

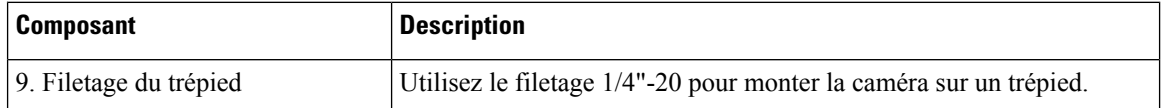

# <span id="page-3-0"></span>**Spécifications relatives à l'environnement physique et opérationnel de la caméra**

Le tableau suivant indique les spécifications de l'environnement physique et du système d'exploitation pour l'Caméra Webex Desk.

Pour plus d'informations, voir la *Caméra Webex DeskFiche technique* ([https://www.cisco.com/c/en/us/products/](https://www.cisco.com/c/en/us/products/collateral/collaboration/datasheet-c78-744525.html) [collateral/collaboration/datasheet-c78-744525.html](https://www.cisco.com/c/en/us/products/collateral/collaboration/datasheet-c78-744525.html)).

| <b>Fiche technique</b>                 | <b>Description</b>                                    |
|----------------------------------------|-------------------------------------------------------|
| Température de<br>fonctionnement       | $0 °C$ à 40 °C (32 °F à 104 °F)                       |
| Humidité relative de<br>fonctionnement | $10\% - 90\%$                                         |
| Durée                                  | 90,64 mm (3.57 po)                                    |
| Largeur                                | $41 \text{ mm} (1.61 \text{ po})$                     |
| Hauteur                                | $19,5$ mm $(0.77$ po)                                 |
| Température de stockage                | $-25$ °C à 70 °C ( $-13$ °F à 158 °F)                 |
| Poids                                  | 153g(0.33 lb)                                         |
| Alimentation                           | Alimentation via USB 2.0 (< 2,5W) ou USB 3.0 (< 4,5W) |

**Tableau 5 : Spécifications physiques et de fonctionnement**

Ш

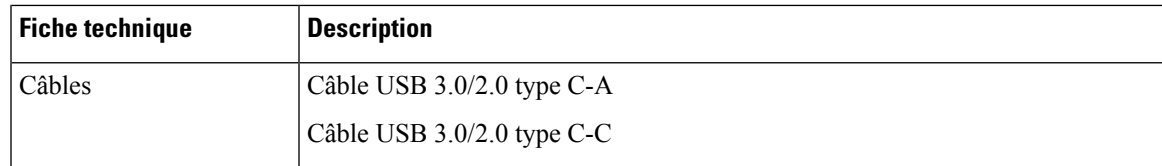

## <span id="page-4-0"></span>**Langues prises en charge**

Lorsque vous installez l'application Cisco Webex Desk Camera sur votre ordinateur, choisissez la langue de l'interface utilisateur de l'application.

Votre périphérique prend en charge les langues suivantes :

- Chinois (simplifié)
- Chinois (traditionnel)
- Néerlandais
- Anglais (US)
- Anglais (UK)
- Français (Canada)
- Français (France)
- Allemand
- Italien
- Japonais
- Coréen
- Portugais (Brésil)
- Portugais (Portugal)
- Russe
- Espagnol (Amérique latine)
- Espagnol (Espagne)
- Suédois

## <span id="page-4-1"></span>**Nettoyer votre appareil photo**

Pour nettoyer votre Caméra Webex Desk, n'utilisez qu'un chiffon doux pur pour essuyer délicatement le téléphone et l'écran du téléphone. N'appliquez pas de liquides ou de poudres directement sur le téléphone. Comme pour tousles appareils électroniques non résistants aux intempéries, lesliquides et les poudres peuvent endommager les composants et provoquer des défaillances.

## <span id="page-5-0"></span>**Aide et informations complémentaires**

Le site web de Cisco ([https://www.cisco.com](https://www.cisco.com/)) contient plus d'informations sur la caméra.

- Pour obtenir un guide d'administration, des notes de publication, un guide de référence rapide et un guide de l'utilisateur, allez à [https://www.cisco.com/c/en/us/support/collaboration-endpoints/webex-desk-camera/](https://www.cisco.com/c/en/us/support/collaboration-endpoints/webex-desk-camera/model.html#%7Etab-documents) [model.html#%7Etab-documents](https://www.cisco.com/c/en/us/support/collaboration-endpoints/webex-desk-camera/model.html#%7Etab-documents).
- Pour obtenir des articles d'aide, allez à [https://cisco.com/go/webexcamhelp.](https://cisco.com/go/webexcamhelp)

# <span id="page-5-1"></span>**Conditions générales de la garantie matérielle limitée à un an de Cisco**

Des conditions spéciales s'appliquent à votre garantie matérielle et aux services qui sont à votre disposition au cours de la période couverte par la garantie.

Votre déclaration de garantie officielle, qui inclut les garanties et les accords de licence applicables aux logiciels Cisco, est disponible à l'adresse : [Garanties](https://www.cisco.com/go/hwwarranty) des produits.